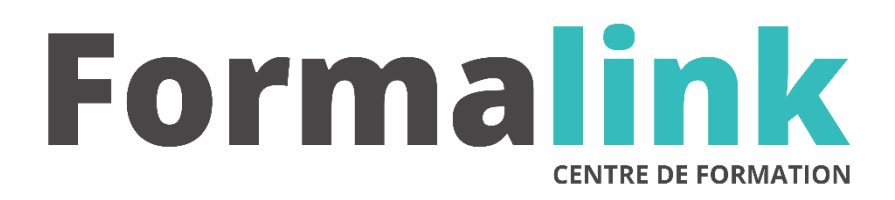

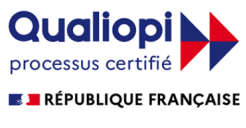

La certification qualité a été délivrée au titre<br>de la catégorie d'action suivante :<br>ACTION DE FORMATION

# **ACCESS NIVEAU 3**

**PUBLIC PRÉ-REQUIS**

Personnes désirant se développer avec le langage VBA d'Access

Avoir de bonnes connaissances du logiciel Access et une expérience de la programmation

# **MODALITÉS D'ÉVALUATION**

*Evaluation de positionnement au début de la formation Evaluation continue (exercices applicatifs, ateliers pratiques) Evaluation des acquis à la fin de la formation par le formateur ; Évaluation de la qualité de la formation par le stagiaire* 

.

#### **OBJECTIF**

*A l'issue de la formation, le stagiaire sera capable de : Développer des applications avec macros.*

# **DUREE**

 $24$  heures, 4 jours.

# **LIEU DE FORMATION**

Voir convention.

# **DATE**

Voir convention.

**NOMBRE MINIMUM ET MAXIMUM DE STAGAIRES PAR SESSION**

Minimum : 1 - Maximum : 12

**FORMALISATION A L 'ISSUE DE LA FORMATION**

Remise d'un attestation de formation.

# **SUIVI DE LA FORMATION**

Feuille de présence.

# **MÉTHODES ET OUTILS PÉDAGOGIQUES**

Formation dispensée par un formateur professionnel spécialisé principalement dans le pack office et les logiciels Microsoft. Supports et Méthodes pédagogiques : PC Complet, présentation d'un cas pratique mettant en avant divers données à gérer, tableau mural et divers supports de cours interactifs (tel que l'aide) et papier. Formation théorique et pratique.

# *DESCRIPTION*

# *1er jour.*

# **NOTIONS FONDAMENTALES DU BASIC**

- Variables, tests, boucles, tableaux, procédures, fonctions, organisation des modules
- Affichage de messages
- Mise au point d'un programme
- Appel de macros à partir de Basic

#### **GERER LES ERREURS**

- Les Interception des erreurs, reprise après une erreur
- Sortie d'une routine de gestion d'erreurs

#### **UTILISER LES PROPRIETES**

- Création de formulaire de saisie sécurisé
- Modification des propriétés
- Jouer sur les propriétés des objets dans les états

### *2ème jour*

### **MANIPULER DES JEUX DE DONNEES**

- Les modes d'accès aux données (DAD, ADO)
- Information sur une base (table, champs…)
- Créer / Modifier / Supprimer les objets d'une base
- Manipuler des propres jeux d'enregistrements
- Ajout, suppression, modification d'enregistrements
- Index primaire
- Tri, filtre, critères de sélection, requêtes SQL
- Optimiser les requêtes d'action et de sélection

#### **LES LISTES**

- Absence dans liste et remplissage de listes
- Gestion des listes à choix multiples

### **LES ETATS**

- Les événements dans les états, écrire dans les états
- Utiliser les propriétés

# **3ème jour**

#### **ECHANGE DE DONNEES OLE**

- L'OLE Automation. Applications communicantes avec Word, Excel et la suite Office en général
- Récupérer des données venant d'autres ordinateurs
- Automatiser les échanges (Import / Export)
- Réattache automatique des tables d'une base

#### **GERER DES TRANSACTIONS ET TRAVAILLER EN RESEAU**

- Création d'une transaction
- Validation et annulation d'une transaction

# *4ème jour*

# **OPTIMISATION D'UNE APPLICATION**

• Les index, fonctions de recherche rapide

#### **UTILISER LES API WINDOWS**

- Déclaration et utilisation des DLL 32 bits
- Paramétrage des applications
- Utilisation d'Active X spécifique